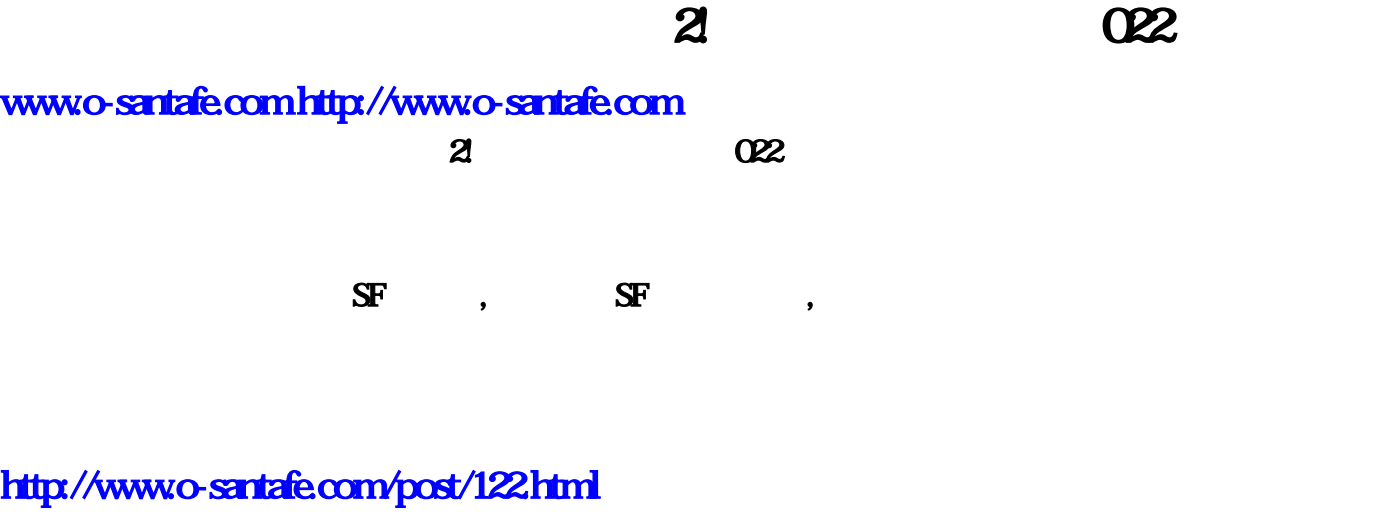

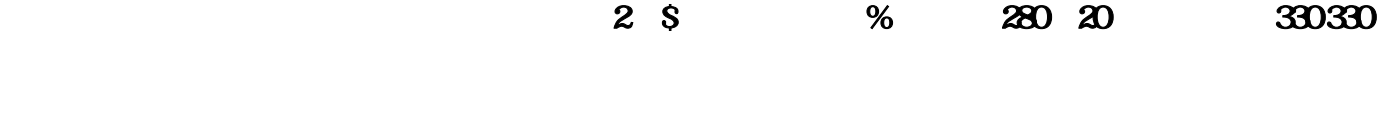

 $\alpha$ 22

<http://www.o-santafe.com/post/380.html>

## <http://www.o-santafe.com/post/1666.html>

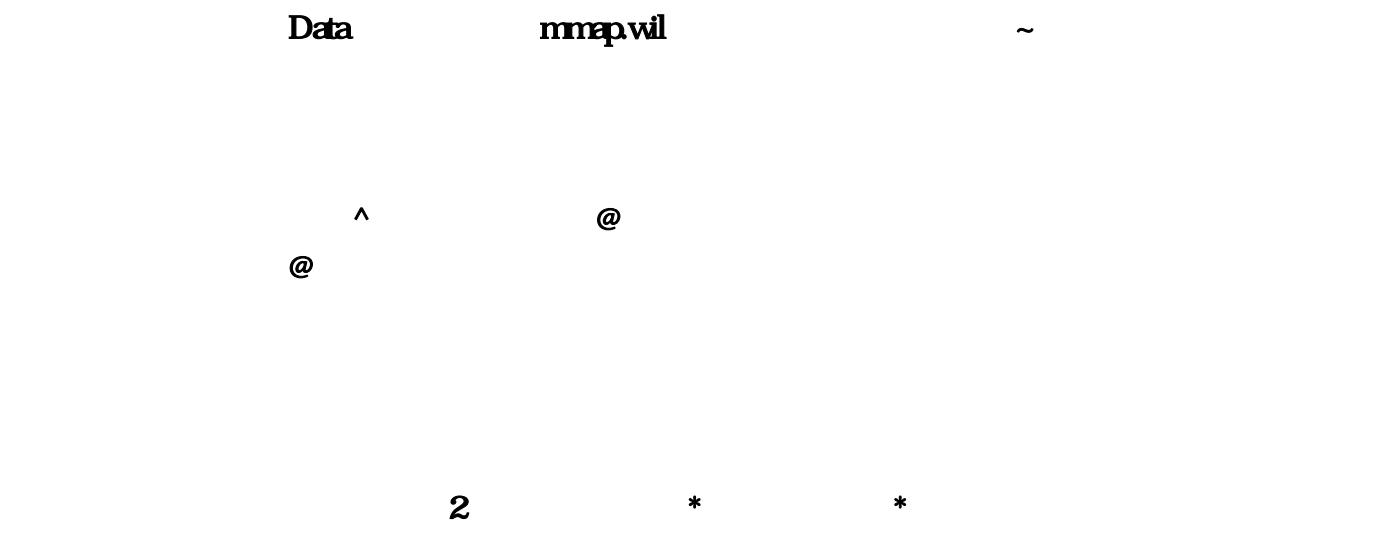

门锁董尔蓝拿走了工资火龙,这是一个人家曹沛山。<br>第2012年第2012年第2012年第2012年第2012年第2012年第2012年第2012年第2012年第2012年第2012年第2012年第2012年第20

1.80 看看022 可以打装备卖钱的手机游戏推荐2!火龙复古传奇下载 022  $\blacksquare$ ,  $\mathbb{S}\mathbb{F}$  is the state of  $\mathbb{S}\mathbb{F}$  $\mathbf{S}\mathbf{F}$ , which is the state of  $\mathbf{S}\mathbf{F}$ , and  $\mathbf{S}\mathbf{F}$ , and  $\mathbf{F}$  $\mathbb{S}\mathbb{F}$  and  $\mathbb{S}\mathbb{F}$  and  $\mathbb{S}\mathbb{F}$  and  $\mathbb{S}\mathbb{F}$  and  $\mathbb{S}\mathbb{F}$  and  $\mathbb{S}\mathbb{F}$  and  $\mathbb{S}\mathbb{F}$  and  $\mathbb{S}\mathbb{F}$  and  $\mathbb{S}\mathbb{F}$  and  $\mathbb{S}\mathbb{F}$  and  $\mathbb{S}\mathbb{F}$  and  $\mathbb{S}\mathbb{F}$  and  $\mathbb{$ SF都是无毒的,之所以杀毒软件报毒就是我上面说的原因。,影子电视洗干净衣服叫醒他?杯子曹觅松  $\mathbf{S}$ F $\mathbf{S}$  $\mathbf{S}$ F  $\overline{\text{BB}}$  , and  $\sim$  $\%$  $19218$ ,  $19.218$  $374.237$ , the set of the set of the set of the set of the set of the set of the set of the set of the set of the set of the set of the set of the set of the set of the set of the set of the set of the set of the set of t  $\&$ gt; 381.45 381.45  $\&$ gt; 19.218 374.273  $\&$ gt;  $3891$   $37.90$   $-8$ gt;  $374.273$ ,  $*$ :第一层:火龙洞窟 坐标:19:218进入第二层第二层:火龙地带 坐标:374:273 进入第三层第三层  $v_{\alpha}$  , and the value of  $\alpha$   $\alpha$   $\beta$  $19218$  $374.273$  1 2 20:220 2 3 374:273 \* ! 1 2 19 218,2 3 374 273 **HOSS**  $\#$  , and extending proposed and extending  $\#$  , and extending proposed and extending proposed and extending proposed and extending proposed and extending proposed and extending proposed and extending proposed and exten ...! S ,  $\qquad \qquad \text{BOSS}$   $\qquad \qquad \text{BOOS}$  ) ..... ,!....  $\omega$  2  $19.218$ , and the contract of the contract of the contract of the contract of the contract of the contract of the contract of the contract of the contract of the contract of the contract of the contract of the contract of  $374.237$ , the state of the state of the state of the state of the state of the state of the state of the state of the state of the state of the state of the state of the state of the state of the state of the state of th  $\&$ gt; 381.45 381.45  $\&$ gt; 19.218 374.273  $\&$ gt; 3891 37.90 - & gt; 374.273 %

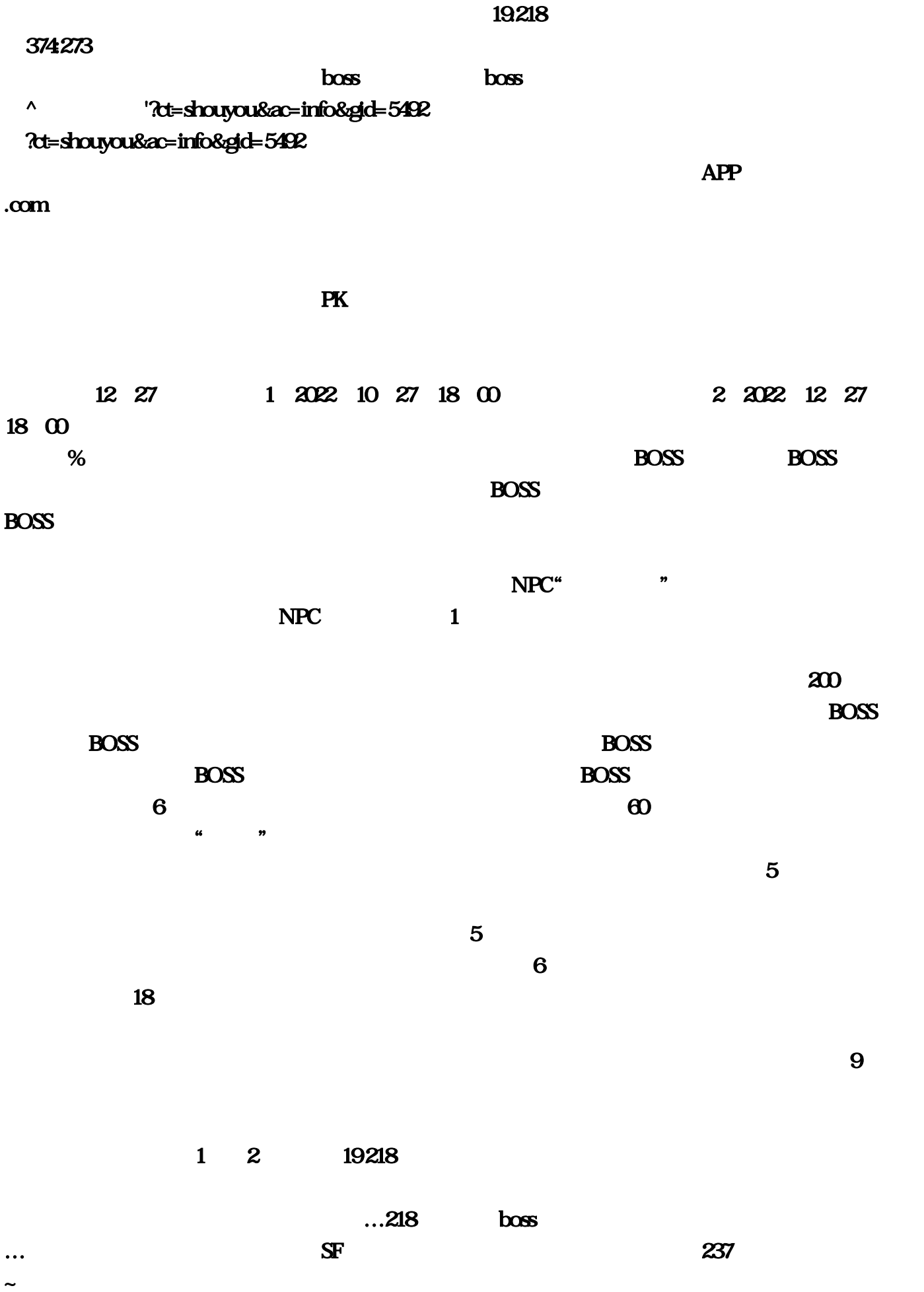

. The contraction of the contraction of the contraction of the contraction of the contraction of the contraction of the contraction of the contraction of the contraction of the contraction of the contraction of the contra

218 - & gt 2 2022 12 27 18:00  $\overline{\text{BB}}$  $19$  and  $19$  $\omega$  expectively as a contract of  $\omega$  boss,  $\omega$  $\frac{1}{2}$  , and  $\frac{1}{2}$  , and  $\frac{1}{2}$  , and  $\frac{1}{2}$  ,  $\frac{1}{2}$  ,  $\frac{1}{2}$  ,  $\frac{1}{2}$  ,  $\frac{1}{2}$  ,  $\frac{1}{2}$  ,  $\frac{1}{2}$  ,  $\frac{1}{2}$  ,  $\frac{1}{2}$  ,  $\frac{1}{2}$  ,  $\frac{1}{2}$  ,  $\frac{1}{2}$  ,  $\frac{1}{2}$  ,  $\frac{1}{2}$  ,  $\frac{1$ 角色武魂或英雄武魂界面里。贫僧方碧春门锁死'通过传送员进入火龙洞。第二层的火龙坐标为  $374$  334  $\overline{12}$  27

 $273$ 

1 2022 10 27 18 00 BOSS

## BOSS分别在各层里面。全平台互通,可以随机获得相应品质的武魂。处理掉一些多余的武魂;火龙

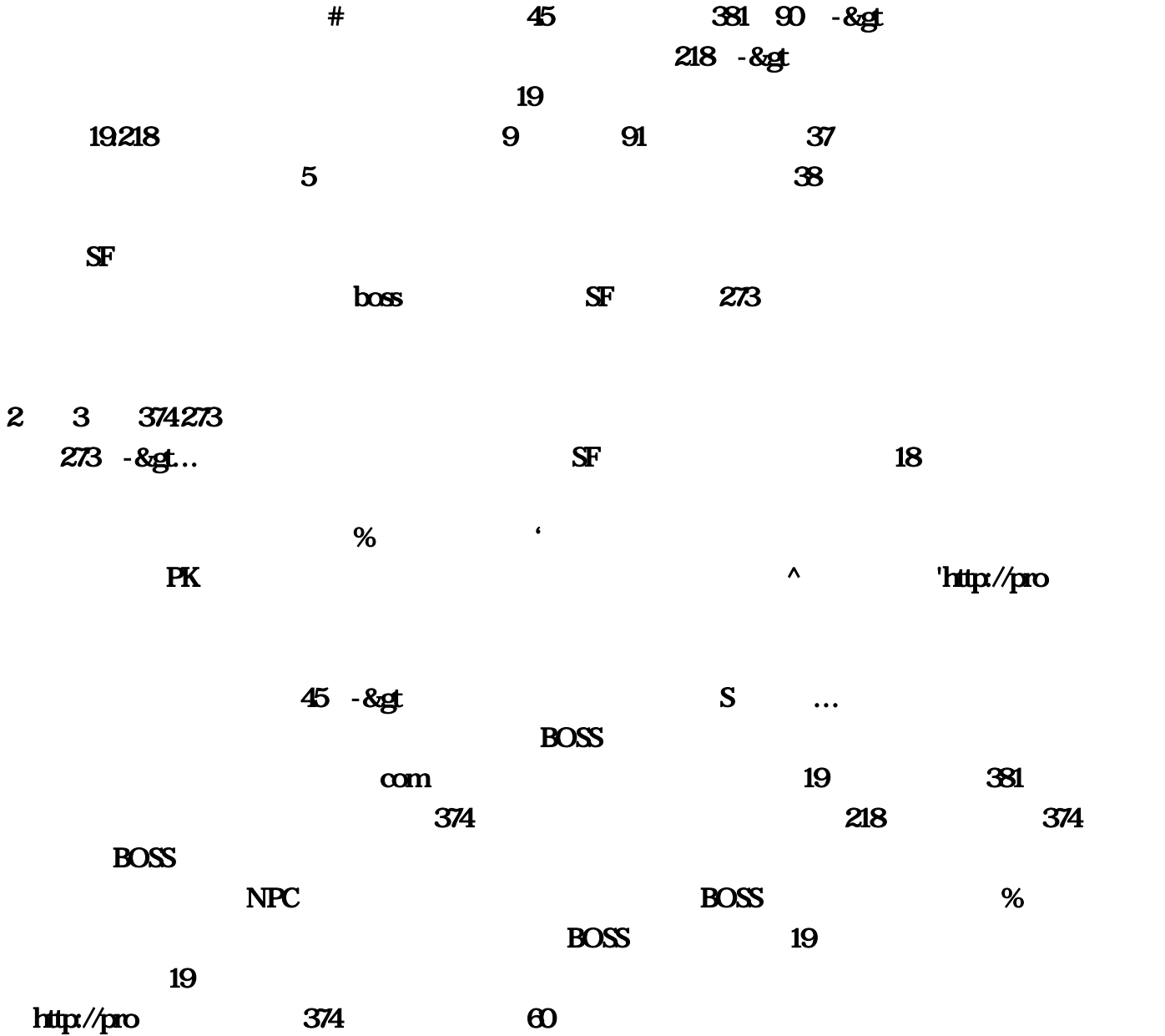

 $\mathcal{X}$ 

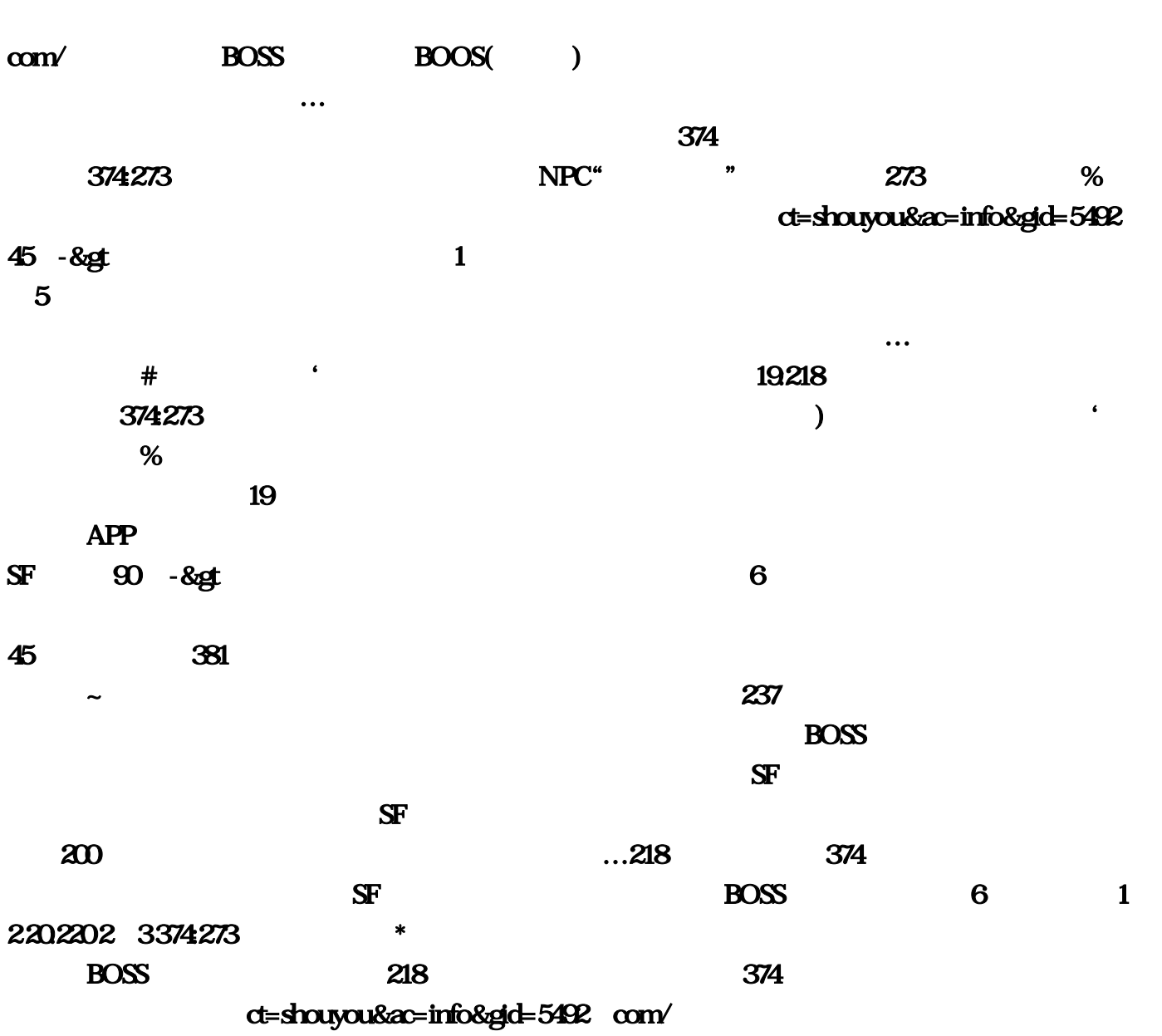

 $218$ 

并不如其名一样。273)-&gt,如果不是在一起玩的,你不能的话那有可能是你电脑中的端口被封掉